ソフトゼミ A∀ 第 1 回

# scan f/if:解答

#### A:練習問題

1. 奇数と偶数を判定してください。

```
#include <stdio.h>
int main(void){
       int a;
       printf("整数を入力してください。:");
       scanf("%d",&a);
       if(a\%2 == 0}{
              printf("偶数が入力されました。");
       }
       else{
              printf("奇数が入力されました。");
       }
       return(0);
}
```
2. 正の数と負の数を判定してください。(0 も別で判定してください)

```
#include <stdio.h>
int main(void){
       int a;
       printf("整数を入力してください。:");
       scanf("%d",&a);
       if(a>0)printf("正の数が入力されました。");
       }
       else if(a<0){
              printf("負の数が入力されました。");
       }
       else{
```
#### printf("0が入力されました。");

return(0);

}

## ∀:練習問題

}

1. 変数aと変数bをキーボードから入力し、aとbの四則演算(a+b,a-b,a\*b,a/b)とaをbで 割った時の余り(a%b)を出力せよ。

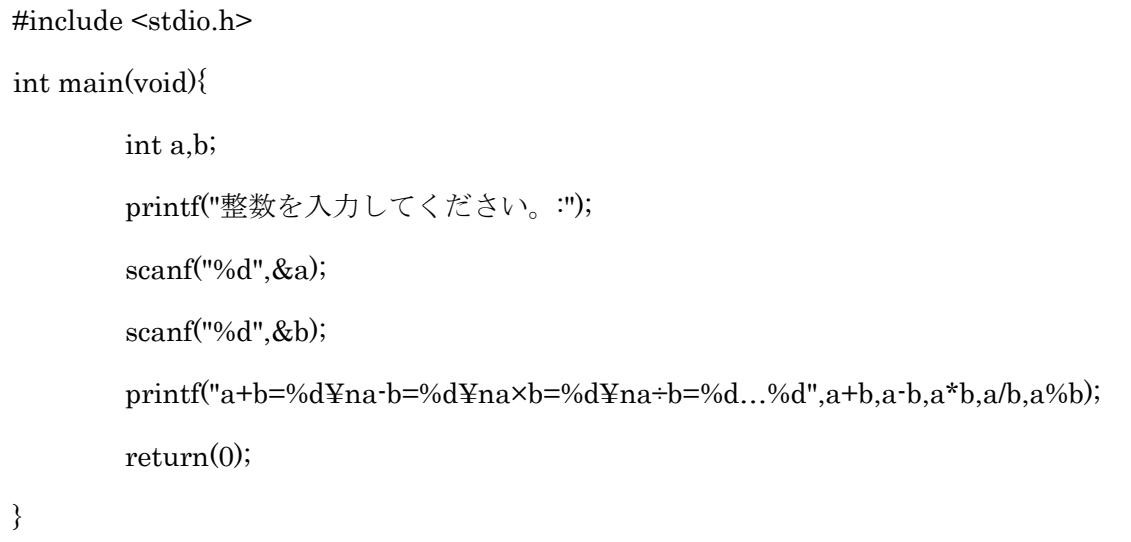

3. 変数aを読み込み、奇数が偶数か判断し結果を出力せよ。また、一の位が0かどうかも 判断し、一緒に出力せよ。

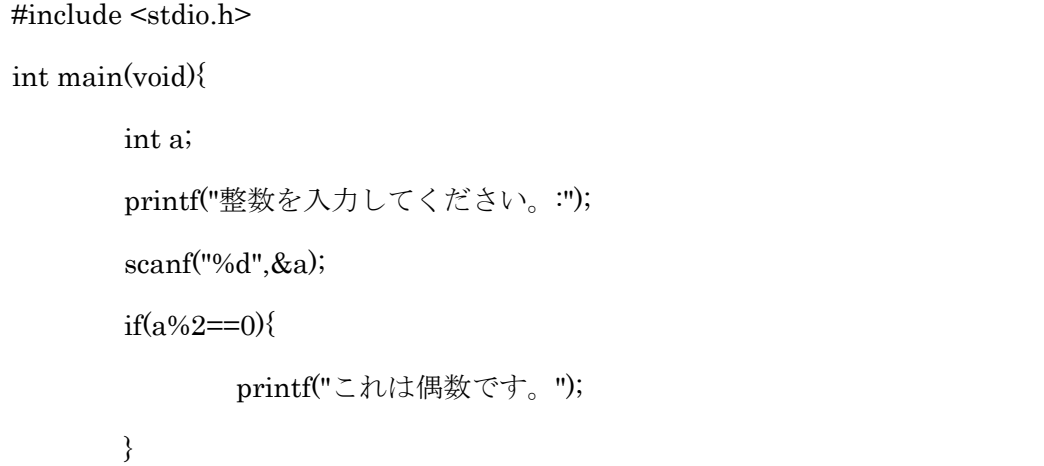

```
else{
              printf("これは奇数です。");
       }
       if(a\%10==0){
              printf("また、10で割り切れます。");
       }
       return(0);
}
```
3. 攻撃力aのモンスターが、威力bの技を繰り出す。体力HP、防御力cである相手のモンス ターを一撃で倒せるか判断せよ。ただしダメージ計算式は

```
(攻撃力)×(技の威力)÷(相手の防御力)×0.4+2
```
とする。

```
#include <stdio.h>
int main(void){
      int a,b,c,HP;
      int damege;
      printf("自分のモンスターの能力を設定せよ。攻撃力:");
      scanf("%d",&a);
      printf("自分のモンスターのつかう技の威力を設定せよ。:");
      scanf("%d",&b);
      printf("相手のモンスターの能力を設定せよ。HP:");
      scanf("%d",&HP);
      printf("防御力:");
      scanf("%d",&c);
      damege=a^*b/c^*0.4+2;if(damege>HP){
             printf("いちげきひっさつ!¥n 相手を一撃で倒した!");
      }
      else{
             printf("相手は攻撃に耐えた!¥n
                  相手はこちらの攻撃を%d 発耐えそうだ…",HP/damege+1);
      }
```
return(0);

}

### ∀:応用問題 ッターン!

1. 現在の月と日を読み込み、翌日の日付を出力せよ。ただし閏年は考えなくてよい。

```
#include <stdio.h>
int main(void){
        int month,day;
        printf("現在の月、日時を入力せよ。月:");
        scanf("%d",&month);
        printf("日:");
        scanf("%d",&day);
        day++;
        if(month==4||month==6||month==9||month==11){
                if(day>30){ 
                        month++; 
                        day-=30; 
                } 
        } 
        else if(month==2){ 
                if(day>28){ 
                        month++; 
                        day-=28; 
                } 
        } 
        else{ 
                if(day>31){
```

```
month++; 
                        day-=31; 
                } 
        } 
        if(month==13){
                month=1; 
        } 
        printf("翌日は%d 月%d 日です。¥n",month,day); 
        return 0; 
}
```
2. 現在の年と月、日を読み込み、閏年を考慮して翌日の日付を出力せよ。(ヒント:4 で 割り切れる年は閏年があるが、100 で割り切れる年は閏年がない、ただし400 で割り 切れる年には閏年はある。)

```
#include <stdio.h>
int main(void){
        int year,month,day;
        printf("現在の年と月、日時を入力せよ。¥n年:");
        scanf("%d",&year);
        printf("月:");
        scanf("%d",&month);
        printf(" \n\mathbb{H}:");
        scanf("%d",&day);
        day++;
        if(month==4||month==6||month==9||month==11){
                if (day>30)month++;
```

```
day-=30; 
        } 
} 
else if(month==2){ 
         if((year%4==0&&year%100!=0)||year%400==0){ 
                  if(day>29){ 
                           month++; 
                           day-=29; 
                  } 
        } 
         else{ 
                  if(day>28){ 
                           month++; 
                           day-=28; 
                  } 
        } 
} 
else{ 
         if(day>31){ 
                  month++; 
                  day-=31; 
        } 
} 
if(month==13){
         month=1;
         year++; 
}
```

```
printf("明日は%d年%d月%d日です。",year,month,day);
```
return(0);

}

3. int 型変数だけを使って、12,574,503,912,343 + 7,534,781,093,094 の答えを出力せよ。 (ヒント:変数は複数使っても構わない。)

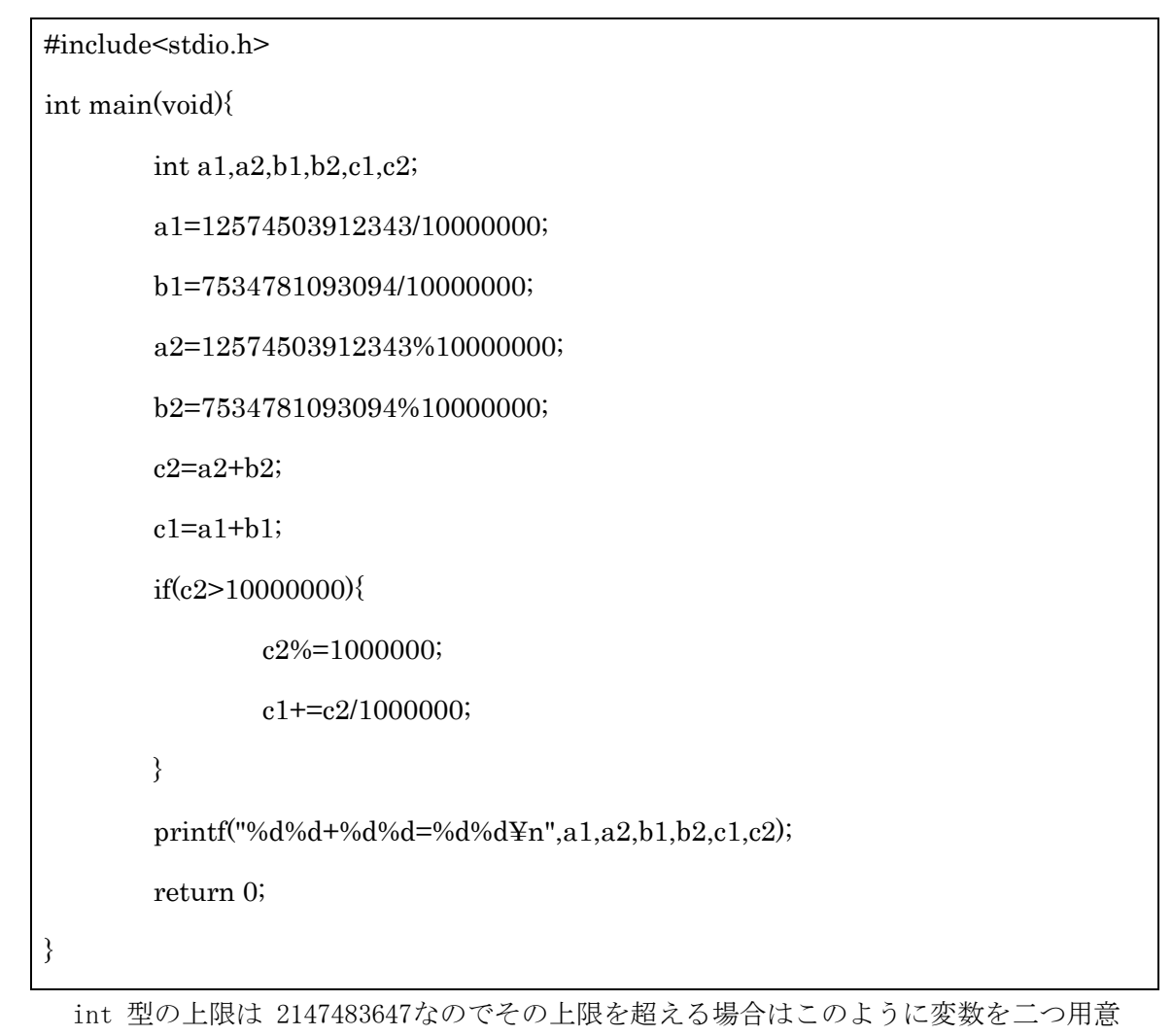

しましょう。

ただ特に縛りがない場合は普通にdouble 型を使いましょう。

4. 干支は十干と十二支から成り立っており、十干は甲・乙・丙・丁・戊・己・庚・辛・壬・ 癸の10 種類からなり、十二支は子・丑・寅・卯・辰・巳・午・未・申・酉・戌・亥の12 種 類からなっている。

干支の年は甲子→乙丑→丙寅→丁卯…という具合に十干と十二支が一つずつずれることに より回ってゆく。2000 年は庚辰であるが、この時 2014 年の干支は何か、余力があれば 2019 年、2036 年、1970 年の干支も求めよ。

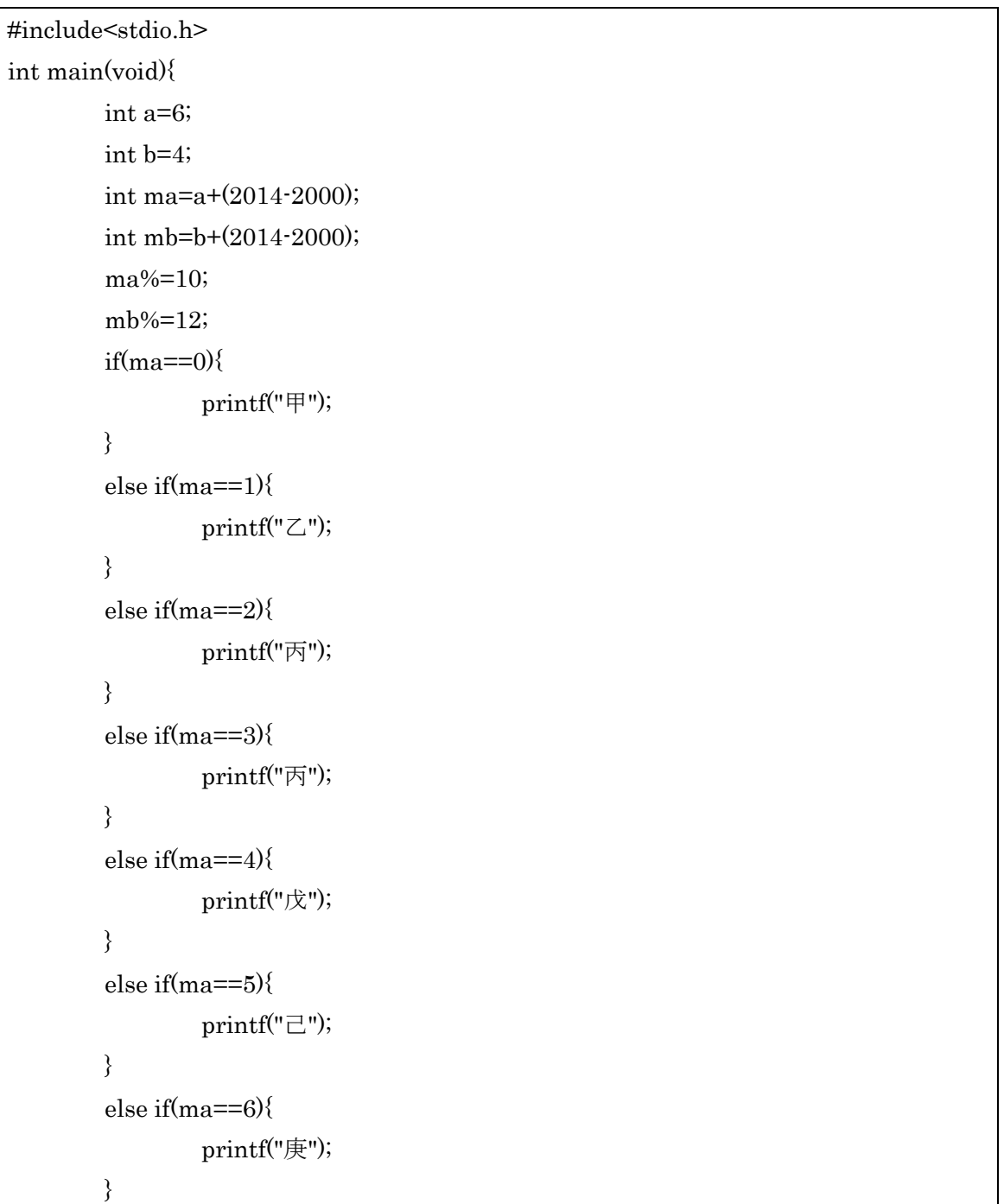

```
else if(ma==7){ 
         printf("辛"); 
} 
else if(ma==8){ 
         printf("壬"); 
} 
else if(ma==9){ 
         printf("癸"); 
} 
if(mb==0){
         printf("子"); 
} 
else if(mb==1){ 
         printf("丑"); 
} 
else if(mb==2){ 
         printf("寅"); 
} 
else if(mb==3){ 
         printf("卯");
} 
else if(mb==4){ 
         printf("辰"); 
} 
else if(mb==5){ 
         printf("巳"); 
} else if(mb==6){
         printf("午");
} 
else if(mb==7){ 
         printf("未"); 
} 
else if(mb==8){ 
         printf("申"); 
} 
else if(mb==9){
```

```
printf("酉"); 
         } 
         else if(mb==10){ 
                  printf("戌"); 
         } 
         else if(mb==11){ 
                  printf("亥"); 
         } 
         return 0; 
}
```
今の干支をそれぞれ数字で置き換え、年数の差を足した(もしくは引いた)後に 10 も しくは 12 の剰余を求めて、あとはひたすら else if で条件分岐するだけです。 他の年数は最初の"2014"を置き換えましょう。